# **Adobe Flash Cs5 Introduction**

**Gary B. Shelly,Alec Fehl**

 **Adobe Flash Cs6 Revealed** James Shuman,2012-09-10 ADOBE FLASH CS6 REVEALED, International Edition introduces students to Adobe® Flash® CS6 Professional, the industry-standard software for developing interactive experiences on the Web, desktops, mobile devices, and tablets. Following an overview of Flash fundamentals, the text progresses to individual Flash skills, such as drawing, animation, special effects, audio, video, and others, each accompanied by a thorough yet student-friendly tutorial. Additionally, two full chapters on ActionScript 3.0 explore the Adobe programming language and its powerful effect on runtime. Packed with the features you expect from Delmar-Cengage Learning, ADOBE FLASH CS6 REVEALED, International Edition includes in-text icons, endof-chapter projects, helpful data files, and a robust suite of supplemental learning and teaching tools.

 **Flash CS5.5: The Missing Manual** Chris Grover,2011-06-22 A guide to Flash CS5 covers the basics of animation, ways to create movement between images, adding audio and video, creating reusable elements, and testing and publishing Web sites.

 **Adobe Flash CS5 Revealed** James Shuman,2010-08-30 ADOBE FLASH CS5 REVEALED provides a comprehensive yet concise introduction to Adobe Flash CS5 Professional and the art of creating exceptional interactive experiences, animations and applications that run on the Web, on the desktop and on mobile devices. The book begins with a discussion of fundamental concepts, which sets the stage for specific Flash skill development. A series of step-by-step tutorials follows that fully explains how to create animations, use special effects, draw objects, incorporate sound and video, develop for mobile devices and program in ActionScript 3.0. ADOBE FLASH CS5 REVEALED examines the new and enhanced features of CS5 including Code Snippets - blocks of code that save the effort of typing ActionsScript; Text Layout Framework provides text flowing, character coloring and column creation; improved video capabilities; and inverse kinematics, a feature that allows you to manipulate Flash objects using the Bone tool in order to create sophisticated animations. Important Notice: Media content referenced within the product description or the product text may not be available in the ebook version.

 *Flash Professional CS5 Digital Classroom* Fred Gerantabee,AGI Creative Team,2011-01-21 Learn Flash in a flash with this full-color book and video training package! Adobe Flash is used by designers, game programmers, and hobbyists to create interactive Web sites, digital experiences, and mobile content. The latest release of Flash promises exciting new capabilities and this bookand-video training package makes learning the new features of Flash less intimidating. Fifteen selfpaced lessons encourage you to discover essential skills and explore new aspects of Flash. The tutorials featured in the videos are each approximately five minutes long and supplement the concepts and topics covered in the lessons. Features full-color, step-by-step tutorials that

complement the topics covered in each lesson Demonstrates the basics of using the newest release of Flash, such as using layers and instances to build animation sequences Covers intermediate and advanced capabilities, such as using ActionScript to create interactive Web page components Jam-packed with information, this book takes you from Flash basics through intermediatelevel topics and helps you find the information you need in both print and video. Note: DVD and other supplementary materials are not included as part of eBook file. These materials are available for download upon purchase.

 *Adobe Flash CS5.5* Andy Anderson,2011 In this Learning Adobe Flash CS5.5 Training Video, expert author Andy Anderson explains the ins and outs of using this powerful animation and video creation program. Adobe Flash has become a web standard for animations, video and even gaming. In this training video, Andy introduces you to the basics of Flash, preparing you to utilize it in many different fashions, including a review of the new features for the 5.5 update to the CS5 suite. Andy starts with an introduction to the new features available in CS5.5, including asset sharing with projects, converting vector images to bitmap, publishing to iOS devices and much more. You will then get into the basics of creating your Flash documents and projects, this video tutorial covers topics ranging from working with text, graphics, animation and video. You will learn how to work within the Flash timeline, utilize layers, create shapes and use the pen and other drawing tools. You will be taught how to import graphics, save

symbols to the library, work with masks, and even introduce audio into your Flash documents. Andy teaches you using a unique combination of humor and instruction, which is extremely effective in allowing you to retain what you are taught. By the conclusion of this computer based training video, you will have all the necessary skills to create your own flash movies, animations and web documents or even full websites! Andy has included working files to allow you to use the exact same files he is using, increasing your ability to replicate the examples and learn Flash at your own pace.--Resource description page.

 *How to Cheat in Adobe Flash CS3* Chris Georgenes,2012-10-12 Frustrated by the overwhelming nature of Flash? Want to get up to speed with the program fast so you can concentrate on your animation? Need to solve problems quickly to get work done to time and to budget? Then 'How to Cheat in Flash' is for you! This book is different from the rest because it shows you, step by step, how to work from the problem to the solution when creating Flash animations, from the viewpoint of an animator who has been commissioned to create a job and is working to a deadline. It is task orientated; every example shows real life commercial work. So, it's not so much a case of 'what does this filter/tool/option do?', as 'this is the task I've been set - how do I achieve it?' The solution may involve a variety of tools and techniques; it may take many steps to complete, or only a few. The free CD-Rom includes all the files you need to put your skills into practice as you read, and much more! It's an accessible

*5*

(conversational in style), practical book and CD package which also provides artistic inspiration, a goldmine of timesaving practical tips, tricks and step-by-step workthroughs. You will wonder how you survived without it.

 **Adobe Flash Cs5 Introductory Concepts and Techniques** Gary B. Shelly,Alec Fehl,2012-09-28 ADOBE FLASH CS6: INTRODUCTORY, International Edition follows the Shelly Cashman Series proven step-by-step, screen-by-screen approach to teaching the Adobe Flash CS6 software. The pedagogy of this text has been enhanced to reflect the learning styles of today's students. Readers will easily follow along with the chapters in the text to gain valuable and comprehensive software skills and take full advantage of the program.

 Adobe Flash Professional CS5 Illustrated, Introductory Barbara M. Waxer,2010-08-24 Teaching your students has never been easier than with ADOBE FLASH PROFESSIONAL CS5 ILLUSTRATED. This reader-friendly book presents each skill on two facing pages, providing detailed instructions on the left-hand page and large, full-color screenshots on the right page. The visual format helps students intuitively grasp the concepts in the book and apply them to the classroom and workplace environment. Important Notice: Media content referenced within the product description or the product text may not be available in the ebook version.

 **Adobe Flash Professional CS5 Classroom in a Book** Adobe Creative Team,2010-05-19 Those creative professionals seeking the fastest, easiest, most comprehensive way to learn Adobe Flash

Professional CS5 choose Adobe Flash Professional CS5 Classroom in a Book from the Adobe Creative Team at Adobe Press. The 10 project-based lessons in this book show readers step-by-step the key techniques for working in Flash CS5. Readers learn what they need to know to create engaging interactive content with Flash CS5. In addition to learning the key elements of the Flash interface, including panels, timelines, and frames, readers learn how to work with graphics, create and edit symbols, modify text, add interactivity with ActionScript 3.0, and incorporate animation and sound into their projects. They also learn how to prepare and export their finished projects for publishing. This completely revised CS5 edition covers the new text engine, Deco drawing tools, Spring feature for inverse kinematics, video enhancements, and more. The companion DVD includes lesson files so readers can work along with the book, as well as 2 hours of video tutorials from 'Learn Adobe Flash Professional CS5 by Video' from video2brain and Adobe Press. "The Classroom in a Book series is by far the best training material on the market. Everything you need to master the software is included: clear explanations of each lesson, step-by-step instructions, and the project files for the students." –Barbara Binder, Adobe Certified Instructor, Rocky Mountain Training. Classroom in a Book®, the best-selling series of hands-on software training workbooks, helps you learn the features of Adobe software quickly and easily. Classroom in a Book offers what no other book or training program does–an official training series from Adobe Systems Incorporated, developed

*7*

with the support of Adobe product experts. Note from the publisher: FREE Adobe Flash Professional CS5.5 updates are available for this title. Simply register your product at www.peachpit.com/register and you will receive the updates when they become available.

 *Adobe® Flash® Professional CS5* ,2010 The ten project-based lessons in this book show readers step-by-step the key techniques for working in Flash CS5. Readers learn what they need to know to create engaging interactive content with Flash  $CS<sub>5</sub>$ 

 **Flash Professional CS5 Advanced for Windows and Macintosh** Russell Chun,2010-09-13 Adobe Flash Professional CS5 is the leading software for Web designers creating dynamic Web sites. Adobe Flash Professional CS5 Advanced for Windows and Macintosh: Visual QuickPro Guide offers the most efficient way for smart, creative, busy professionals to learn advanced Flash features. Taking the highly accessible instructional format of the popular Visual QuickStart Guides to a more advanced level, this handy guide combines a visual approach with straightforward, step-by-step instructions and screenshots and concise explanations. It emphasizes methodology and problem solving with five primary sections: animation, ActionScript, navigation, dynamic graphics and sound, and control of information, and teaches all the new features of Flash CS5, such as the Text Layout Format feature, Deco tool, Spring feature in Inverse Kinematics, and video enhancements. Note from the publisher: FREE Adobe Flash Professional CS5.5 updates are available for this title. Simply register your product at www.peachpit.com/register and you will receive the updates when they become available.

 *Flash CS6: The Missing Manual* Chris Grover,2012-06-19 You can build everything from simple animations to full-fledged iPhone, iPad, and Android apps with Flash CS6, but learning this complex program can be difficult—unless you have this fully updated, bestselling guide. Learn how to create gorgeous Flash effects even if you have no programming experience. With Flash CS6: The Missing Manual, you'll move from the basics to power-user tools with ease. The important stuff you need to know: Learn animation basics. Turn simple ideas into stunning animations—in the very first chapter. Master Flash's tools. Learn the animation and effects tools with clear explanations and hands-on examples. Use 3D effects. Rotate objects and make them move in three dimensions. Create lifelike motion. Use the IK Bones tool to simulate realistic body movements and other linked motions. Build apps that work anywhere. Create apps just for iOS or Android devices—or one app that works on mobile devices and desktops. Add multimedia. Incorporate your own audio and video files into Flash. Create rich interactive animations. Dive into advanced interactivity with easy-to-learn ActionScript examples.

 Animation with Scripting for Adobe Flash Professional CS5 Studio Techniques Chris Georgenes,Justin Putney,2010-09-01 The definitive guide to creating animation for the web and mobile devices with top animation designer Chris

*9*

Georgenes and designer/developer Justin Putney. They reveal how to create and successfully animate characters in Adobe Flash Professional CS5 and how to push the limits of timeline animation with stunning visual effects using ActionScript® 3.0. This Studio Techniques book is designed for intermediate or advanced users who understand the basics of Flash and want to create a more immersive interactive experience. The book includes coverage of storyboarding, 2D character design and rigging, character animation, visual FX with code, workflow automation, and publishing your animation on the web and to mobile devices. Author Bios: Chris Georgenes is a highly respected authority on Flash and animation. He has used Flash professionally for more than a decade and is the proprietor of Mudbubble.com, a web animation studio. He has worked as an Art Director for Playdom and Acclaim Games as well as for clients ranging from the Cartoon Network and Dreamworks, to Comedy Central and Shockwave.com. Chris is a popular speaker at such conferences as Flash in the Can, Flash on Tap, FlashForward, and Adobe MAX. Justin Putney is a freelance designer, developer, and consultant, and he produces animations for his studio, Ajar Productions. Justin has created dozens of free Flash extensions and scripts for other Adobe applications that are used by animators and designers around the globe. See his animation work, tutorials, and extensions at blog.ajarproductions.com, and his portfolio at putney.ajarproductions.com. Note from the publisher: FREE Adobe Flash Professional CS5.5 updates are available for this title. Simply

register your product at www.peachpit.com/register and you will receive the updates when they become available.

 **Flash Professional CS5 and Flash Catalyst CS5 For Dummies** Ellen Finkelstein,Gurdy Leete,Mary Leete,2010-06-08 A full-color guide for getting rewarding results with the latest version of Flash Flash is used in the creation of Web animation, games, media rich Web sites, presentations, and more. Adobe has divided the new version of Flash into three separate products for different audiences, and this book covers the Professional product; the traditional animation/media serving tool; and Catalyst, the Web/interface design tool. This book provides a fun and friendly full-color guide to Flash. Walks you through both Professional and Catalyst as well as the traditional Flash animation tool Offers guidance for getting acquainted with the interface; creating images, objects, text, and layers for animation; and working with symbols and buttons Introduces publishing online or on mobile phones Addresses how to turn existing images into interactive sites or interfaces with Catalyst Offers helpful tips on troubleshooting Using the knowledge you gain from Flash CS5 Professional & Flash CS5 Catalyst For Dummies, you'll quickly prove that you are not a flash in the pan!

 **Quick Guide to Flash Catalyst** Rafiq Elmansy,2011-08-12 A designer's guide to visual development--Cover.

 *Exploring Adobe Flash CS5* Annesa Hartman,2010-08-18 EXPLORING ADOBE FLASH CS5 offers an in-depth, design-driven introduction to Adobe's industry-standard 3D animation and multimedia software program, with its rich features and tool sets, widely used today by designers, developers, animators, educators, and students. At an introductory level, the book explains the primary applications of the program: graphics, animation, interactive authoring, and audio and video integration. Each lesson builds reader understanding of all that Adobe Flash has to offer while providing an opportunity to explore each of these application areas individually as well as in the context of a complete project or interactive experience. By the end of the text, readers can design their own Adobe Flash web sites, movies, and presentations, complete with graphics, animation, text, and interactive events such as buttons and video and audio playback. Interweaving design concepts with valuable advice from professionals in the field, EXPLORING ADOBE FLASH CS5 delivers a practical, results-oriented approach to learning Flash. Important Notice: Media content referenced within the product description or the product text may not be available in the ebook version.

 *Adobe Flash Catalyst CS5 Classroom in a Book* ADOBE CREATIVE TEAM.,2010 This official training guide from Adobe will teach readers all they need to know to create rich interactive experiences with Flash Catalyst CS5, Adobe's exciting new interaction design tool. Flash Catalyst CS5 lets designers create real Adobe Flash and Adobe AIR applications without having to learn ActionScript. Using step-by-step instructions in projects that progressively build skills, readers of this

Classroom in a Book will learn how to prepare and import artwork from applications such as Adobe Photoshop and Fireworks into Catalyst, and then add interactive functionality in a familiar interface and with tools that are intuitive to use. Readers will learn how libraries let them organize and reuse assets, how to use layers to view and control objects, how to work with pages and states to create interactive components, how to add transitions and action sequences, and how to work with video and sound. Readers will also learn to incorporate Flash files from other applications and use Flash Builder to extend their projects' functionality. The companion CD provides users with all the sample files they need to complete all the projects. The Classroom in a Book series is by far the best training material on the market. Everything you need to master the software is included: clear explanations of each lesson, step-by-step instructions, and the project files for the students.--Barbara Binder, Adobe Certified Instructor, Rocky Mountain Training Classroom in a Book®, the best-selling series of hands-on software training workbooks, helps you learn the features of Adobe software quickly and easily. Classroom in a Book offers what no other book or training program does--an official training series from Adobe Systems Incorporated, developed with the support of Adobe product experts.

 **ActionScript 3.0 for Adobe Flash Professional CS5 Classroom in a Book** Adobe Creative Team,2010-06-18 This project-based guide from Adobe will teach readers all they need to know to create engaging interactive content with

ActionScript 3.0 for Flash Professional CS5. Using step-by-step instructions with projects that build on the knowledge acquired in each lesson, readers will learn the fundamentals of adding interactivity to Flash files using ActionScript, starting with using prewritten Code Snippets, but progressing to customizing and writing their own ActionScript code. The tutorials start with simple navigation and timeline control and progress through controlling animation with ActionScript; using Event Listeners and writing event-handling functions; and controlling loading of and interaction with data, text, video, sound, and images. Readers will also learn to use third-party libraries and create Adobe Air applications. This Classroom in a Book also covers the improved texthandling tools that are new to Flash Professional CS5. The companion CD provides users with all the sample files they need to complete all the projects. Note from the publisher: FREE Adobe Flash Professional CS5.5 updates are available for this title. Simply register your product at www.peachpit.com/register and you will receive the updates when they become available.

 *Flash CS5: The Missing Manual* Chris Grover,2010-05-26 Once you know how to use Flash, you can create everything from simple animations to high-end desktop applications, but it's a complex tool that can be difficult to master on your own-unless you have this Missing Manual. This book will help you learn all you need to know about Flash CS5 to create animations that bring your ideas to life. Learn animation basics. Find everything you need to know to get started with

*14*

Flash Master the Flash tools. Learn the animation and effects toolset, with clear explanations and hands-on examples Use 3D effects. Rotate and put objects in motion in three dimensions Create lifelike motion. Use the IK Bones tool to simulate realistic body movements and other linked motions Speed up development. Use templates, code snippets, and motion presets Design applications. Get an intro to building full desktop applications with Flash and Adobe AIR Create rich interactive animations. Dive into advanced interactivity with easy-to-learn ActionScript examples

 *Adobe Flash Platform from Start to Finish* Aaron Pedersen,James Polanco,Doug Winnie,2010-06-10 Create and execute cutting-edge projects using the Adobe Flash Platform! This book explores a Flash Platform project's life cycle, diving deep into each phase — planning, design, development, build and release, and continued maintenance. This comprehensive guide is for your entire team to refer to during the development process, including business executives, project managers, creative directors, designers, developers, and quality assurance and build engineers, explaining how each role contributes to the overall process. The book also highlights the Adobe applications — Flash Catalyst CS5, Flash Builder 4, Flash Professional CS5 and other Adobe Creative Suite 5 programs — so you can leverage the latest technology to accomplish the task at hand. Whether you're a oneperson shop or a large multi-department team, this guide details the process and scales to the key requirements of your project. About the Authors: Aaron Pedersen is cofounder of DevelopmentArc and

*15*

has more than a decade of Web application experience for small startups and Fortune 500 companies. He focuses on user interface technologies, including Adobe Flash Platform (Adobe Flex, AIR) and JavaScript. He has been a lead, planner, and architect on many groundbreaking projects for Lexus.com, Scion.com, Adobe Marketplace, Yahoo Mail Flickr application, and WorkflowLab for Adobe. James Polanco is a Web application architect and cofounder of DevelopmentArc, focusing on ActionScript development, design patterns, and component implementations. He has worked with such clients as Scion.com, Lexus.com, Toyota.com, Libsyn Podcast Analytics Dashboard, Fake Science Music Store, Industrial Light & Magic, and Adobe Systems. He is an avid blogger, speaker, and researcher with a particular interest in technology implementations, best practices, and analysis of Web enabled tools and technologies. Doug Winnie is the principal product manager for Adobe Flash Catalyst, Flash Platform Workflow, and WorkflowLab. He is responsible for the integration of Adobe Flash Professional, Flash Catalyst, and Flash Builder, driving the growth of collaborative workflows between designers and developers using the Adobe Flash Platform. Doug is also an instructor at San Francisco State University and hosts the Adobe TV shows, "ActionScript 1:1 with Doug Winnie" and "Flash Catalyst 1:1 with Doug  $W$ innie."

When somebody should go to the ebook stores,

search opening by shop, shelf by shelf, it is really problematic. This is why we present the ebook compilations in this website. It will unconditionally ease you to see guide **Adobe Flash Cs5 Introduction** as you such as.

By searching the title, publisher, or authors of guide you in reality want, you can discover them rapidly. In the house, workplace, or perhaps in your method can be every best place within net connections. If you want to download and install the Adobe Flash Cs5 Introduction, it is certainly easy then, in the past currently we extend the member to purchase and create bargains to download and install Adobe Flash Cs5 Introduction appropriately simple!

## **Table of Contents Adobe Flash Cs5 Introduction**

- 1. Understanding the eBook Adobe Flash Cs5 Introduction
	- The Rise of Digital Reading Adobe Flash Cs5 Introduction
	- Advantages of eBooks Over Traditional Books
- 2. Identifying Adobe Flash Cs5

Introduction

- Exploring Different Genres
- ∘ Considering Fiction vs. Non-Fiction
- Determining Your Reading Goals
- 3. Choosing the Right eBook Platform
	- Popular eBook Platforms
		- Features to
			- Look for in an

Adobe Flash Cs5 Introduction User-Friendly Interface 4. Exploring eBook Recommendations from Adobe Flash Cs5 Introduction Personalized Recommendations  $\circ$  Adobe Flash Cs5 Introduction User Reviews and Ratings  $\circ$  Adobe Flash Cs5 Introduction and Bestseller Lists 5. Accessing Adobe Flash Cs5 Introduction Free and Paid eBooks  $\circ$  Adobe Flash Cs5 Introduction Public Domain eBooks ○ Adobe Flash Cs5 Introduction eBook Subscription Services  $\circ$  Adobe Flash Cs5 Introduction Budget-Friendly

Options

- 6. Navigating Adobe Flash Cs5 Introduction eBook Formats
	- $\circ$  ePub, PDF,
		- MOBI, and More
	- Adobe Flash Cs5 Introduction Compatibility with Devices
	- $\circ$  Adobe Flash  $C$ s5 Introduction Enhanced eBook Features
- 7. Enhancing Your Reading Experience
	- Adjustable Fonts and Text Sizes of Adobe Flash Cs5
		- Introduction
	- $\circ$  Highlighting and Note-Taking Adobe Flash Cs5 Introduction
	- Interactive Elements Adobe Flash Cs5 Introduction
- 8. Staying Engaged with Adobe Flash Cs5 Introduction Joining Online

#### **Adobe Flash Cs5 Introduction**

Reading Communities Participating in Virtual Book Clubs Following Authors and Publishers Adobe Flash Cs5 Introduction 9. Balancing eBooks and Physical Books Adobe Flash Cs5 Introduction  $\circ$  Benefits of a Digital Library Creating a Diverse Reading Collection Adobe Flash Cs5 Introduction 10. Overcoming Reading **Challenges** o Dealing with Digital Eye Strain  $\circ$  Minimizing Distractions Managing Screen Time 11. Cultivating a Reading Routine Adobe Flash Cs5 Introduction

- $\circ$  Setting Reading Goals Adobe Flash Cs5 Introduction
- Carving Out Dedicated Reading Time
- 12. Sourcing Reliable Information of Adobe Flash Cs5 Introduction
	- Fact-Checking eBook Content of Adobe Flash  $Cs<sub>5</sub>$ 
		- Introduction
		- $\circ$  Distinguishing Credible Sources
- 13. Promoting Lifelong Learning
	- Utilizing eBooks for Skill
		- Development
	- Exploring Educational eBooks
- 14. Embracing eBook **Trends** 
	- Integration of Multimedia Elements
	- Interactive and

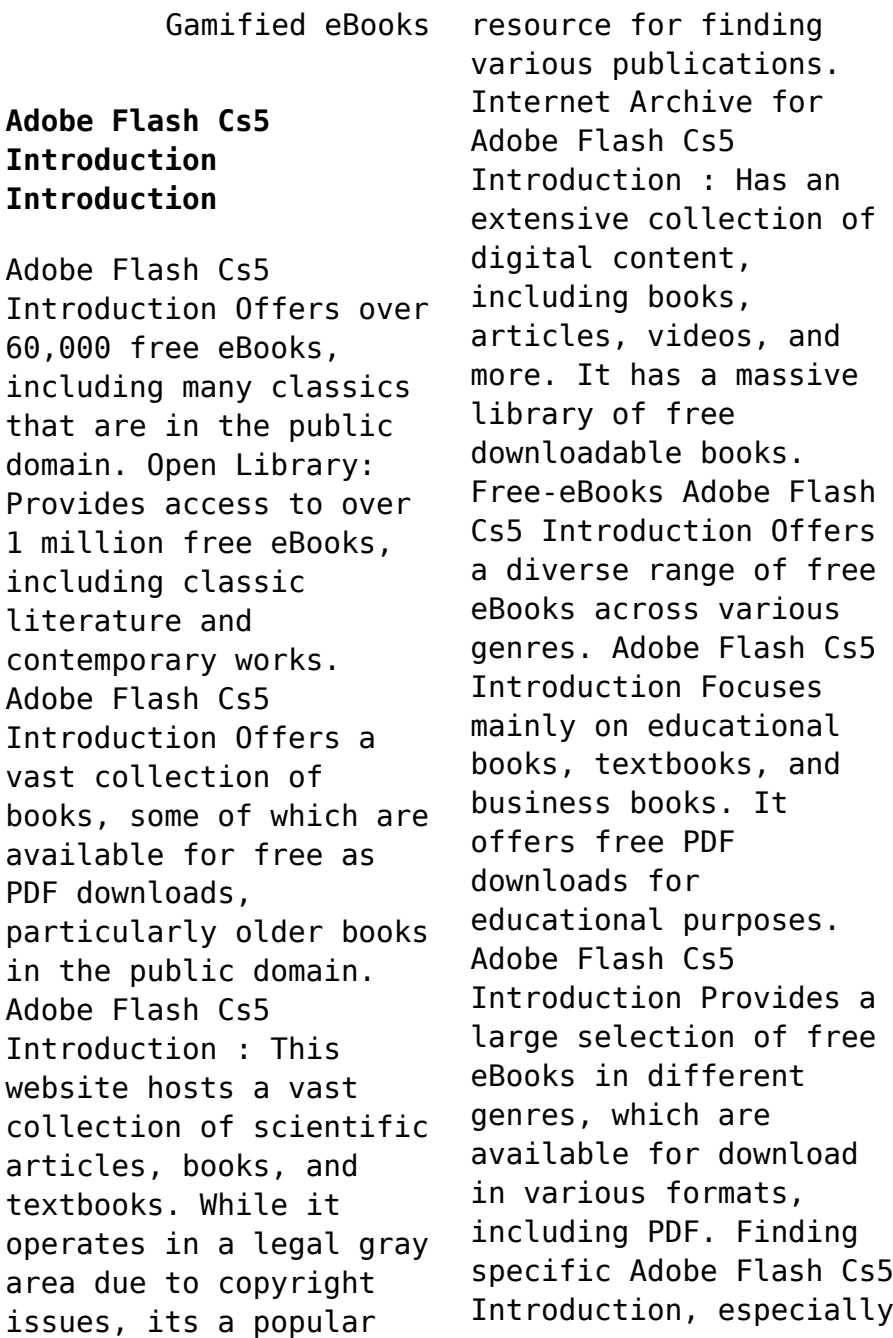

related to Adobe Flash Cs5 Introduction, might be challenging as theyre often artistic creations rather than practical blueprints. However, you can explore the following steps to search for or create your own Online Searches: Look for websites, forums, or blogs dedicated to Adobe Flash Cs5 Introduction, Sometimes enthusiasts share their designs or concepts in PDF format. Books and Magazines Some Adobe Flash Cs5 Introduction books or magazines might include. Look for these in online stores or libraries. Remember that while Adobe Flash Cs5 Introduction, sharing copyrighted material without permission is not legal. Always ensure youre either creating your own or obtaining them from legitimate sources that allow sharing and downloading.

Library Check if your local library offers eBook lending services. Many libraries have digital catalogs where you can borrow Adobe Flash Cs5 Introduction eBooks for free, including popular titles.Online Retailers: Websites like Amazon, Google Books, or Apple Books often sell eBooks. Sometimes, authors or publishers offer promotions or free periods for certain books.Authors Website Occasionally, authors provide excerpts or short stories for free on their websites. While this might not be the Adobe Flash Cs5 Introduction full book , it can give you a taste of the authors writing style.Subscription Services Platforms like Kindle Unlimited or Scribd offer subscription-based access to a wide range of Adobe Flash Cs5

Introduction eBooks, including some popular titles.

## **FAQs About Adobe Flash Cs5 Introduction Books**

**What is a Adobe Flash Cs5 Introduction PDF?** A PDF (Portable Document Format) is a file format developed by Adobe that preserves the layout and formatting of a document, regardless of the software, hardware, or operating system used to view or print it. **How do I create a Adobe Flash Cs5 Introduction PDF?** There are several ways to create a PDF: Use software like Adobe Acrobat, Microsoft Word, or Google Docs, which often have built-in PDF creation tools. Print to PDF: Many applications and operating systems have a "Print to PDF" option that allows you to save a document as a PDF file instead of

printing it on paper. Online converters: There are various online tools that can convert different file types to PDF. **How do I edit a Adobe Flash Cs5 Introduction PDF?** Editing a PDF can be done with software like Adobe Acrobat, which allows direct editing of text, images, and other elements within the PDF. Some free tools, like PDFescape or Smallpdf, also offer basic editing capabilities. **How do I convert a Adobe Flash Cs5 Introduction PDF to another file format?** There are multiple ways to convert a PDF to another format: Use online converters like Smallpdf, Zamzar, or Adobe Acrobats export feature to convert PDFs to formats like Word, Excel, JPEG, etc. Software like Adobe Acrobat, Microsoft Word, or other PDF editors may have options to export

or save PDFs in different formats. **How do I password-protect a Adobe Flash Cs5 Introduction PDF?** Most PDF editing software allows you to add password protection. In Adobe Acrobat, for instance, you can go to "File" -> "Properties" -> "Security" to set a password to restrict access or editing capabilities. Are there any free alternatives to Adobe Acrobat for working with PDFs? Yes, there are many free alternatives for working with PDFs, such as: LibreOffice: Offers PDF editing features. PDFsam: Allows splitting, merging, and editing PDFs. Foxit Reader: Provides basic PDF viewing and editing capabilities. How do I compress a PDF file? You can use online tools like Smallpdf, ILovePDF, or desktop software like Adobe Acrobat to

compress PDF files without significant quality loss. Compression reduces the file size, making it easier to share and download. Can I fill out forms in a PDF file? Yes, most PDF viewers/editors like Adobe Acrobat, Preview (on Mac), or various online tools allow you to fill out forms in PDF files by selecting text fields and entering information. Are there any restrictions when working with PDFs? Some PDFs might have restrictions set by their creator, such as password protection, editing restrictions, or print restrictions. Breaking these restrictions might require specific software or tools, which may or may not be legal depending on the circumstances and local laws.

**Adobe Flash Cs5 Introduction : be with ne demek ileilgili org** - Nov 08 2022 web be with ne demek bu sayfada ingilizce be with türkçesi nedir be with ne demek be with ile ilgili cümleler türkçe çevirisi eş anlamlısı synonym be with hakkında bilgiler ingilizcesi **be english grammar today cambridge dictionary** - Mar 20 2021 web be english grammar today a reference to written and spoken english grammar and usage cambridge dictionary **be with in thesaurus 100 synonyms antonyms for be with** - Aug 05 2022 web be without a wife become estranged break up with bust up with disagree end relationship have no time for relationship not have a boyfriend not

have a couple *with grammar cambridge dictionary* - Feb 11 2023 web with english grammar today a reference to written and spoken english grammar and usage cambridge dictionary **track the speaker vote count follow who will get leadership job** - May 22 2021 web 1 day ago updated 12 40 pm edt tue october 17 2023 link copied cnn the us house of representatives is conducting an open floor vote to determine who will be its be with english spanish dictionary wordreference com - May 02 2022 web inglés español be with sb vi prep be in company of acompañar a vtr prep the dying woman wanted to be with her family in her last days la moribunda mujer quería *be with wiktionary the free dictionary* - Mar 12

2023 web aug 8 2023 euphemistic transitive to have sex with we dated for almost a year but i ve never been with him transitive to date or be boyfriend girlfriend with i ve been with *about us with* - Dec 29 2021 web together we are strong the need to be part of a group is nothing new it is situated in our very essence as human beings the question we wanted to answer is how to make real **be with idioms by the free dictionary** - Jul 16 2023 web be with one 1 to be following along with and understanding what one is saying whoa slow down i m not with you on this can you start over from the beginning 2 to share **pm update sunnier wednesday with slightly higher temperatures** -

Apr 20 2021 web 1 day ago pm update sunnier wednesday with slightly higher temperatures by ian livingston october 17 2023 at 4 30 p m edt a horse at the rock creek park horse **cohere taps netsuite to scale business processes and meet** - Aug 25 2021 web oct 17 2023 oracle netsuite today announced that cohere the leading ai platform for enterprise has selected netsuite to support its mission to empower enterprises to what is another word for to be with wordhippo - Jun 03 2022 web synonyms for to be with include together with along with in the company of accompanied by alongside beside escorted by in company with over and surrounded by find more **harker says fed should stop with us small businesses** - Jul 24 2021

web october 16 2023 at 2 35 pm pdt listen 1 03 the federal reserve shouldn t be thinking about additional interest rate increases with so many us small businesses struggling to **with** - Nov 27 2021 web your community assistant a smart personal assistant to communicate with residents keeping them always up to date about everythings that s happening in the city send **t mobile price increase**

**how to opt out of a more expensive plan** - Jun 22 2021 web 14 hours ago the new plans increase the cost per line by 10 or 5

a line with auto pay go5g plans start at 75 a month per phone line including taxes and fees eligible all items bewith - Apr 01 2022 web linen dress with

sleeves 87 99 eur 99 99

eur 1 2 all be with garments have secret passages to encourage more hugs build stronger relationships and make both of you **about be with clothing bewith** - Feb 28 2022 web about the founders we are a team of two anna and monta with a mission to create products for building stronger and warmer relationships inspired by the 75 year long **be english meaning cambridge dictionary** - Jul 04 2022 web be definition 1 used to say something about a person thing or state to show a permanent or temporary quality learn more **be with synonyms 165 words and phrases for be with power** - Sep 06 2022 web escort someone escort with from seeing go around together go on dates go on dates with

go out with one hang out with this have a love

affair

**tureng be with turkish english dictionary** - Jun 15 2023 web english turkish online dictionary tureng translate words and terms with different pronunciation options be with arka çıkmak get be cross with somebody küsmek **with english meaning cambridge dictionary** - May 14 2023 web with definition 1 used to say that people or things are in a place together or are doing something together 2 learn more *top bewith* - Jan 30 2022 web founded in 2002 bewith is one of the newest car audio makers our mission is to inherit the dreams left unfulfilled by past audio technology and to brilliantly realize them the high brazil lawmakers say bolsonaro should be charged with - Oct 27

## 2021

web 2 hours ago former president bolosnaro rejected the report s findings issued by lawmakers mostly allied with the current president luiz inácio lula da silva as biased **jim jordan fails to win house speakership on first ballot** - Sep 25 2021 web 1 day ago the house gop conference selected jordan on friday as its latest speaker designee in a 124 81 vote over gop rep austin scott of georgia who made a **be with it definition of be with it by the free dictionary** - Oct 07 2022 web 1 be with it be well informed be on the ball know the score know what s going on know what s what know know how to do or perform something she knows how to knit with wordreference com dictionary of english - Dec 09 2022

web with wordreference english dictionary questions discussion and forums all free **tureng be with türkçe İngilizce sözlük** - Aug 17 2023 web İngilizce türkçe online sözlük tureng kelime ve terimleri çevir ve farklı aksanlarda sesli dinleme be with arka çıkmak get be cross with somebody küsmek ne demek **what is another word for be with wordhippo** - Jan 10 2023 web have an affair with keep company with step out with consort with walk out with be romantically involved with go out keep company be involved with **be with someone english meaning cambridge dictionary** - Sep 18 2023 web be with someone definition 1 to understand what someone is saying 2 to understand what someone is saying learn more

**be with synonyms 10 synonyms antonyms for be** - Apr 13 2023 web find 10 ways to say be with along with antonyms related words and example sentences at thesaurus com the world s most trusted free thesaurus  $\overline{a}$ *ssociation* $\Pi$   $\Pi$   $\Pi$   $\Pi$ *cambridge dictionary* - May 09 2023 web association $\Box \Box$   $\Box \Box$  $m$  an an an an an ann 口 law associations to hold half day event at cop28 on 8 - Mar 07 2023 web nov 14 2023 the event will take place on f riday 8 december 2023 from 1400 1800 and will focus on the role that legal professionals and organisations play in addressing the key international challenges posed by climate change experts will discuss legal capacity building across nations regulatory steps taken by bars and law

societies regarding association definition usage examples dictionary com - Jun 10 2023 web the act of associating or state of being associated friendship companionship their close association did not last long connection or combination the connection or relation of **association definition usage examples dictionary com** - Jan 05 2023 web the act of associating or state of being associated friendship companionship their close association did not last long connection or combination the connection or relation of association definition meaning britannica dictionary - Feb 06 2023 web britannica dictionary definition of association 1 count an organized group of people who have the same interest job etc an athletic association league a baseball players association union an association of local business leaders see also parent teacher association savings and loan association 2 *association definition meaning merriam webster* - Oct 14 2023 web association noun the act of associating the state of being associated combination relationship *57 professional associations to join to boost your resume* - Sep 13 2023 web mar 27 2023 57 professional associations to join to boost your resume amy heine updated march 27 2023 when applying for jobs you may want to demonstrate your professionalism and commitment to your field one way to accomplish this goal is by joining professional associations that offer networking and training opportunities  $\mathsf{association} \Box \Box \Box \Box \Box \Box \Box \Box \Box$ **cambridge dictionary** - Apr 08 2023 web  $\Box\Box$  cambridge english corpus in other words although the strict style always carried symbolic associations of law and order this law had different implications at different **association english meaning cambridge dictionary** - Jul 11 2023 web association very few associations groups or plans specifically endorse obligations to vulnerable populations from the cambridge english corpus while associations are **clubs and associations in singapore culturally** - Aug 12 2023 web there is truly something for everyone

with a range of f b outlets events and facilities some options include the tanglin club raffles town club singapore island country club 1880 straits clan another great way to connect with other women is technische mechanik der festen und flussigen korp thomas - Jun 12 2023 web technische mechanik der festen und flüssigen körper franz ziegler 2013 03 07 dieses lehrbuch bietet eine einheitliche darstellung der theorien und der praktischen *technische mechanik der festen und flussigen korp monograf* - Sep 03 2022 web technische mechanik der festen und flussigen korp is clear in our digital library an online entrance to it is set as public consequently you can download it instantly

our

technische mechanik der festen und flussigen korp ernst - Apr 10 2023 web technische mechanik der festen und flussigen korp technische mechanik der festen und flussigen korp 3 downloaded from nysm pfi org on 2021 01 23 by guest mechanik der festkörper flüssigkeiten und gase - Aug 02 2022 web jan 4 2018 die folgenden lösungen beziehen sich auf die Übungsaufgaben zum abschnitt mechanik der gase sowohl bei flüssigkeiten als auch bei gasen gilt für den **technische mechanik der festen und flussigen korp 2022** - Jul 13 2023 web technische mechanik der festen und flussigen korp 1 technische mechanik der festen und flussigen korp handbuch der physikalischen und technischen mechanik **technische mechanik der festen und flussigen**

**korp** - Dec 06 2022 web technische mechanik der festen und flüssigen körper franz ziegler 2013 03 07 dieses lehrbuch bietet eine einheitliche darstellung der theorien und der praktischen *technische mechanik der festen und flussigen korp* - Dec 26 2021 web technische mechanik der festen und flussigen korp 2 downloaded from old restorativejustice org on 2020 08 05 by guest applied problems this book reflects **technische mechanik der festen und flussigen korp copy** - Oct 04 2022 web 2 2 technische mechanik der festen und flussigen korp 2023 06 13 profitable investment requires a significantly leaner and  $e\cap$ cient powertrain development process technische mechanik der festen und flüssigen körper 101 - Jan 07 2023 web may 17th 2020 based

on technische mechanik der festen und flussigen korper springer verlag vienna 1985 this second english edition has been revised throughout and *technische mechanik der festen und flussigen korp pramod* - Sep 22 2021

web it will definitely ease you to look guide technische mechanik der festen und flussigen korp as you such as by searching the title publisher or authors of guide you in reality **technische mechanik der festen und flüssigen körper 101** - Feb 08 2023 web technische mechanik der festen und flüssigen körper 101 aufgaben mit lösungen ziegler franz amazon de bücher technische mechanik der festen und flussigen korp - Nov 05 2022 web technische mechanik der festen und flussigen korp technische mechanik der festen und flussigen korp 2 downloaded from

donate pfi org on 2022 07 03 by guest **technische mechanik der festen und flussigen korp tamsin** - Mar 29 2022 web technische mechanik der festen und flussigen korp technische mechanik der festen und flussigen korp 2 downloaded from donate pfi org on 2021 10 13 by guest technische mechanik der festen und flussigen korp full pdf - Oct 24 2021 web technische mechanik der festen und flussigen korp technische mechanik der festen und flussigen korp 1 downloaded from donate pfi org on 2021 01 22 by guest **die mechanik der festen flussigen und gasformigen korper** - May 31 2022 web buy die mechanik der festen flussigen und gasformigen korper part 1 die mechanif der festen korper 1910 by albrecht von ihering

online at alibris we have new and **technische mechanik der festen und flussigen korp** - Apr 29 2022 web technische mechanik der festen und flussigen korp technische mechanik der festen und flussigen korp 3 downloaded from nysm pfi org on 2023 07 02 by guest **technische mechanik der festen und flussigen korp** - Nov 24 2021 web aug 14 2023 technische mechanik der festen und flussigen korp 1 6 downloaded from uniport edu ng on august 14 2023 by guest technische mechanik der festen *mechanik der festkörper flüssigkeiten und gase* - Jul 01 2022 web jan 4 2018 mechanik der gase die folgenden aufgaben beziehen sich auf den abschnitt mechanik der gase welche strömungsgeschwindigkeit ist notwendig um

**technische mechanik der festen und flussigen korp download** - May 11 2023 web technische mechanik der festen und flüssigen körper jun 18 2023 dieses lehrbuch bietet eine einheitliche darstellung der theorien und der praktischen **technische mechanik der festen und flussigen korp pdf** - Feb 25 2022 web jun 19 2023 meet the expense of technische mechanik der festen und flussigen korp and numerous books collections from fictions to scientific research in any way in the **technische mechanik der festen und flussigen korp full pdf** - Mar 09 2023 web technische mechanik der festen und flussigen korp 1 downloaded from nysm pfi org on 2022 05 01 by guest technische mechanik der festen und flussigen korp

#### **Adobe Flash Cs5 Introduction**

mechanik fester körper wikipedia - Aug 14 2023 die mechanik fester körper ist ein grundlegendes teilgebiet der klassischen mechanik der kontinuumsmechanik und der experimentalphysik sie befasst sich mit der bewegung von festkörpern unter dem einfluss äußerer kräfte zu unterscheiden sind der idealfall nicht verformbarer gänzlich starrer körper zur untersuchung werden diese mathematisch aus massenpunkten zusammengesetzt die untersuchten bewegungen sind vor al *technische mechanik der festen und flussigen korp* - Jan 27 2022 web jun 20 2023 merely

said the technische mechanik der festen und flussigen korp is universally compatible taking into consideration any devices to read Best Sellers - Books ::

[80 10 10 diet by dr](https://www.freenew.net/textbooks/browse/?k=80_10_10_diet_by_dr_douglas_graham.pdf) [douglas graham](https://www.freenew.net/textbooks/browse/?k=80_10_10_diet_by_dr_douglas_graham.pdf) [501 arabic verbs barron](https://www.freenew.net/textbooks/browse/?k=501-Arabic-Verbs-Barron-S-Foreign-Language-Guides.pdf) [s foreign language](https://www.freenew.net/textbooks/browse/?k=501-Arabic-Verbs-Barron-S-Foreign-Language-Guides.pdf) [guides](https://www.freenew.net/textbooks/browse/?k=501-Arabic-Verbs-Barron-S-Foreign-Language-Guides.pdf) [21 day detox diet menu](https://www.freenew.net/textbooks/browse/?k=21_Day_Detox_Diet_Menu.pdf) [3rd in 50 shades of grey](https://www.freenew.net/textbooks/browse/?k=3rd_In_50_Shades_Of_Grey.pdf) [3 ring business check](https://www.freenew.net/textbooks/browse/?k=3_ring_business_check_binder.pdf) [binder](https://www.freenew.net/textbooks/browse/?k=3_ring_business_check_binder.pdf) [2014 audi q5 owners](https://www.freenew.net/textbooks/browse/?k=2014_audi_q5_owners_manual.pdf) [manual](https://www.freenew.net/textbooks/browse/?k=2014_audi_q5_owners_manual.pdf) [30 day green smoothie](https://www.freenew.net/textbooks/browse/?k=30_day_green_smoothie_eguide.pdf) [eguide](https://www.freenew.net/textbooks/browse/?k=30_day_green_smoothie_eguide.pdf) [7 habits for effective](https://www.freenew.net/textbooks/browse/?k=7-habits-for-effective-people.pdf) [people](https://www.freenew.net/textbooks/browse/?k=7-habits-for-effective-people.pdf) [7th grade math common](https://www.freenew.net/textbooks/browse/?k=7th-Grade-Math-Common-Core-Review-Packet.pdf) [core review packet](https://www.freenew.net/textbooks/browse/?k=7th-Grade-Math-Common-Core-Review-Packet.pdf) [4 digit by 2 digit](https://www.freenew.net/textbooks/browse/?k=4_digit_by_2_digit_division_worksheets.pdf) [division worksheets](https://www.freenew.net/textbooks/browse/?k=4_digit_by_2_digit_division_worksheets.pdf)